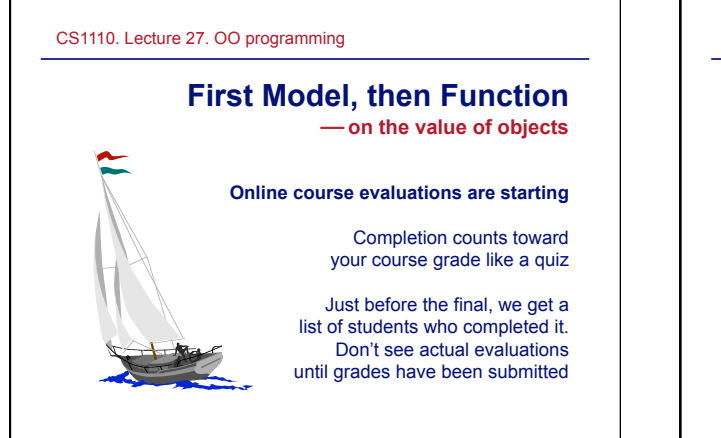

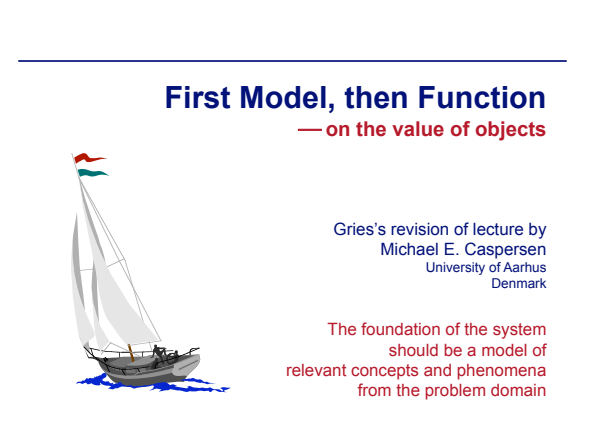

## **Object-oriented design People at a university. Organize into categories**  Cornell University, CS1110, Spring 2009 university member student grad undergrad nondegree faculty prof … staff … **is-a relation**  Make B a subclass of C is every instance of B is a C **Subclass principle**  Structure classes so that behavior common to several classes can be defined in a superclass of those classes The foundation of the system should be a model of relevant concepts and phenomena from the problem domain Cornell University, CS1110, Spring 2009 **Overview**  – One problem – Two solutions: a bad and a good – Very black and white – Exaggeration promotes understanding **Function first, or model first?**

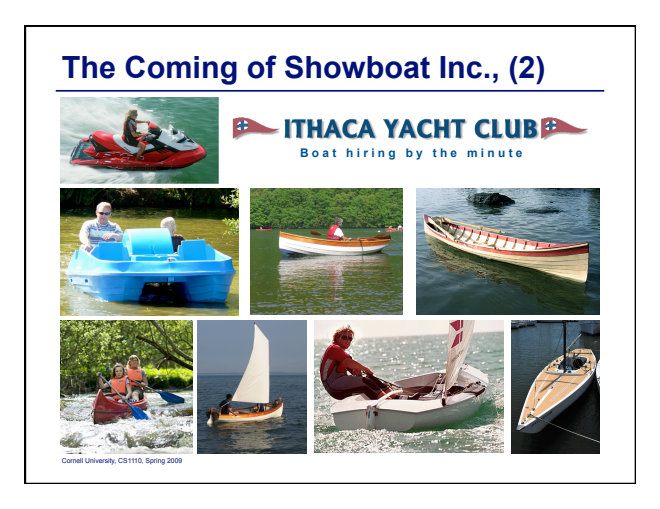

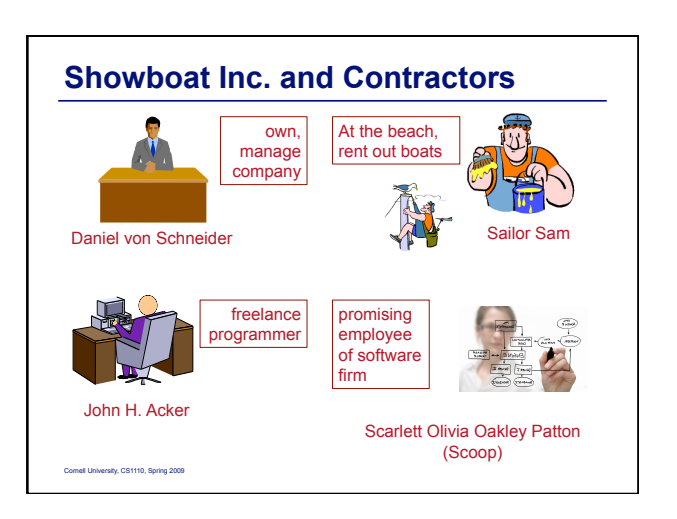

## **Requirements**

**University, CS1110, Spring 200** 

- von Schneider requests a decision support system for strategic planning
- The system must be able to deliver a daily report – number of sessions (hires) of the day
	- average duration of each session
- von Schneider asks for bids ... John H. Acker wins

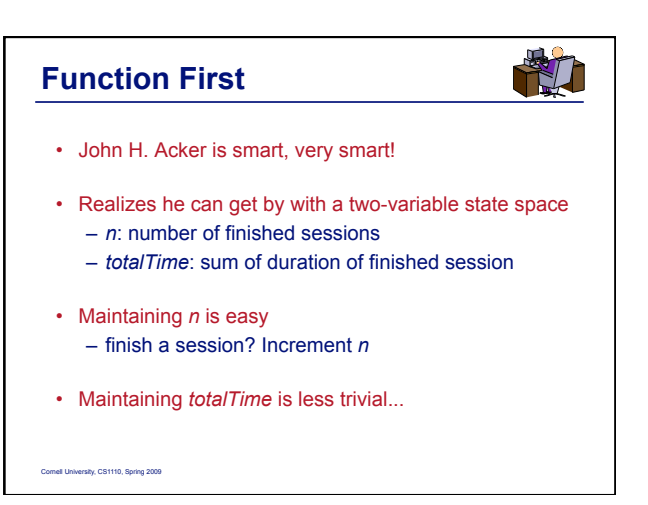

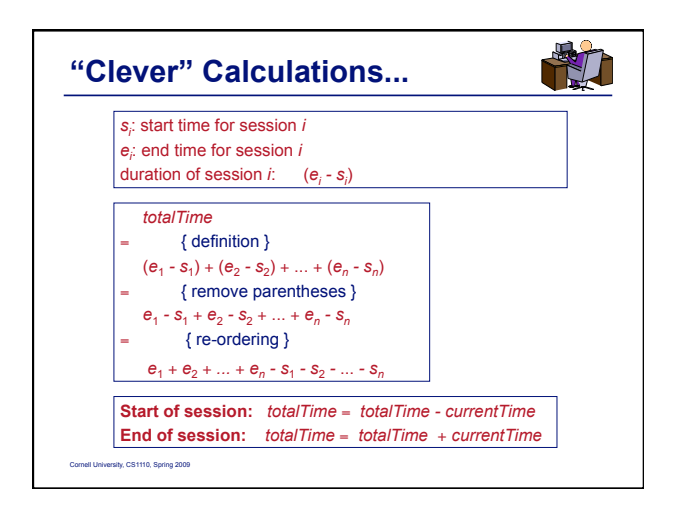

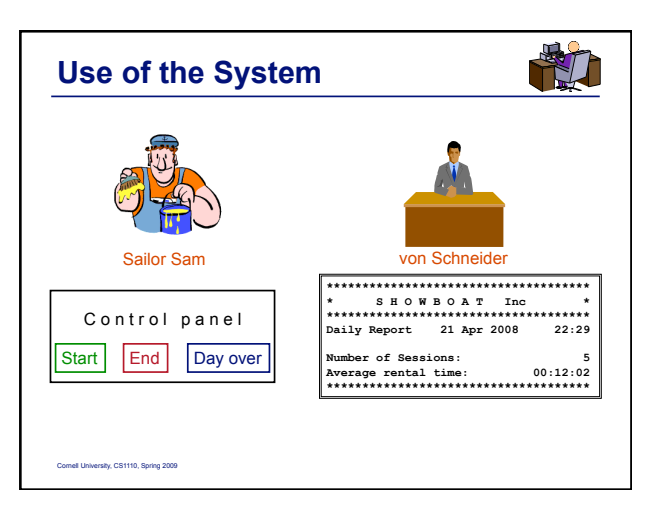

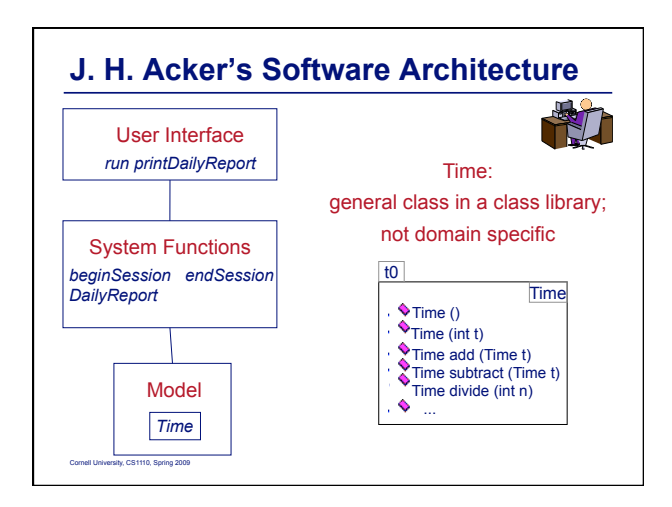

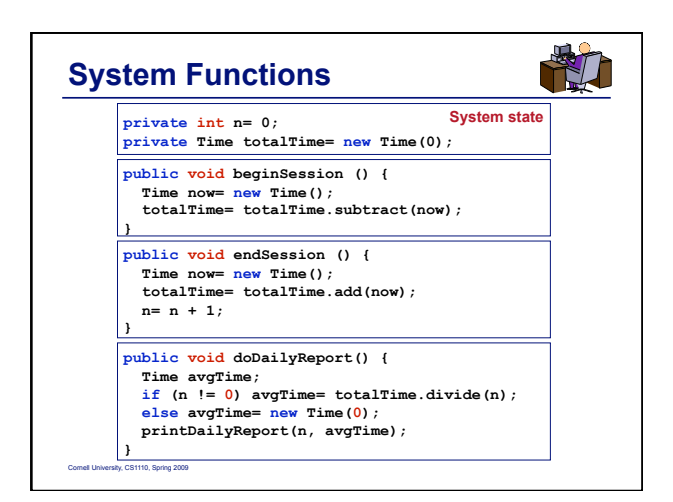

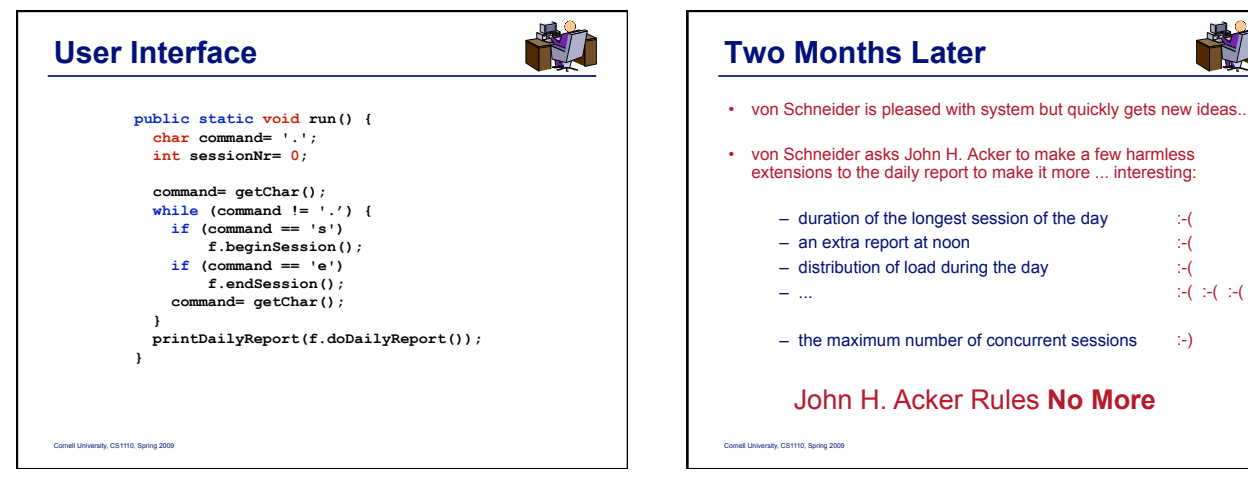

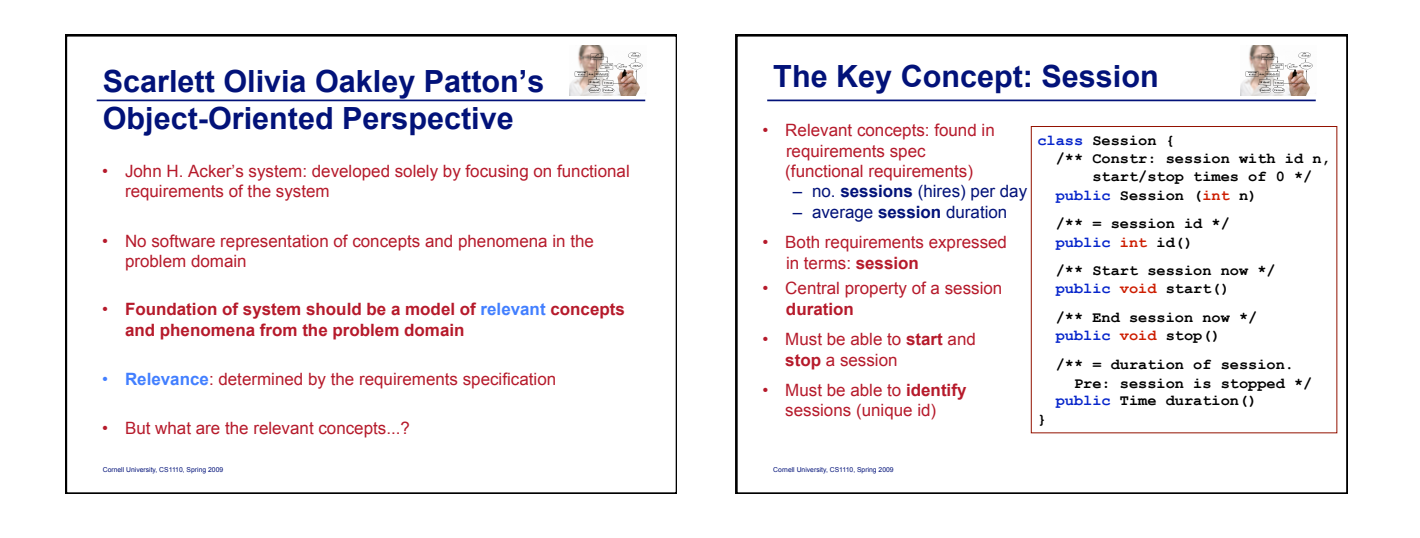

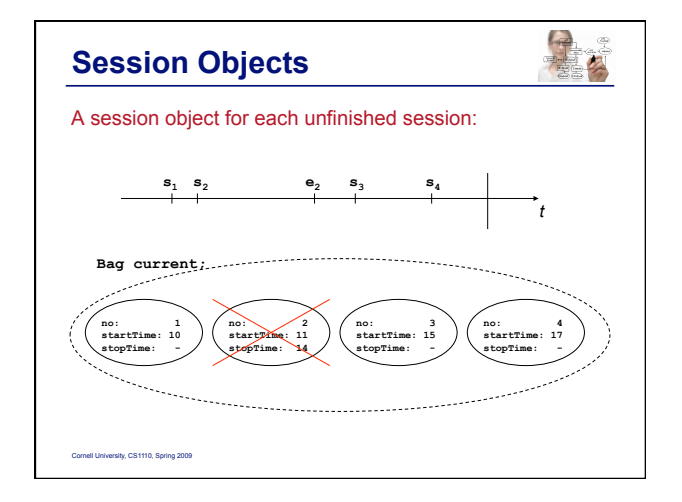

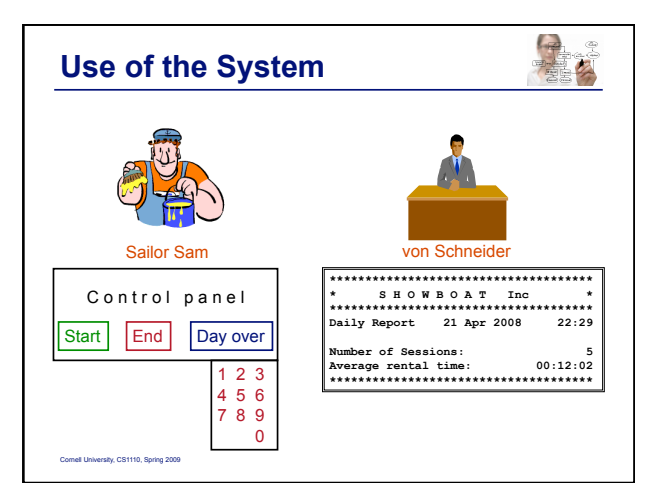

:-( :-( :-( :-( :-( :-(

:-)

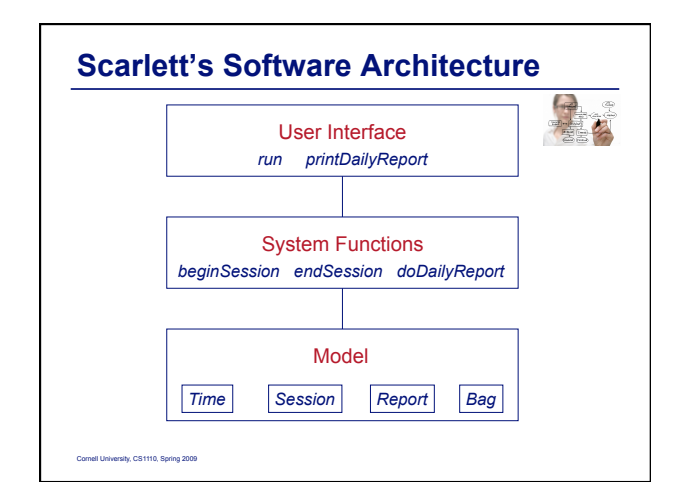

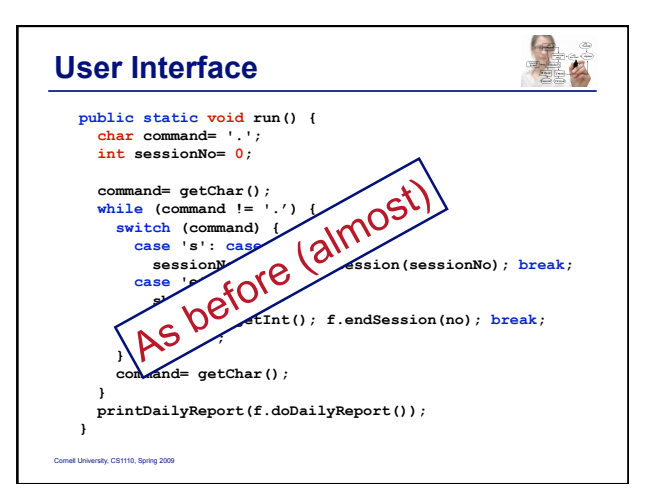

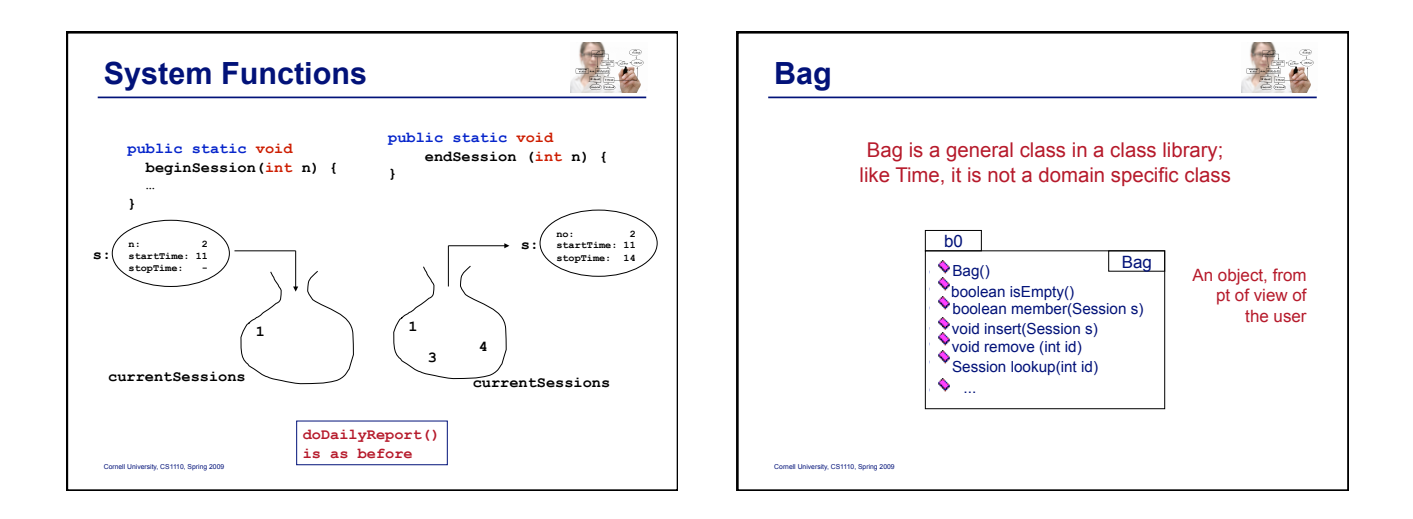

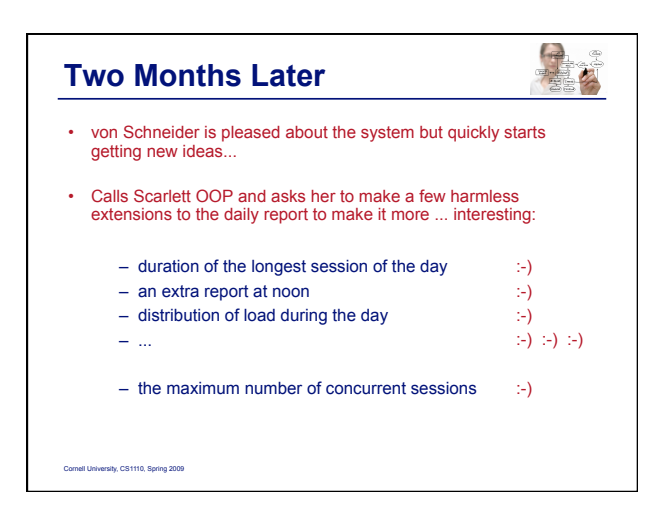

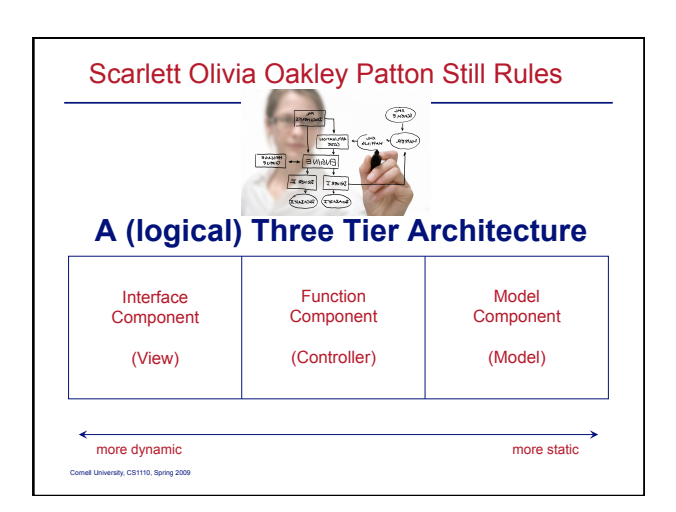